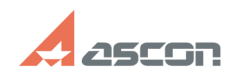

## **Obtaining license error 31 while[..]** 07/16/2024 11:20:36

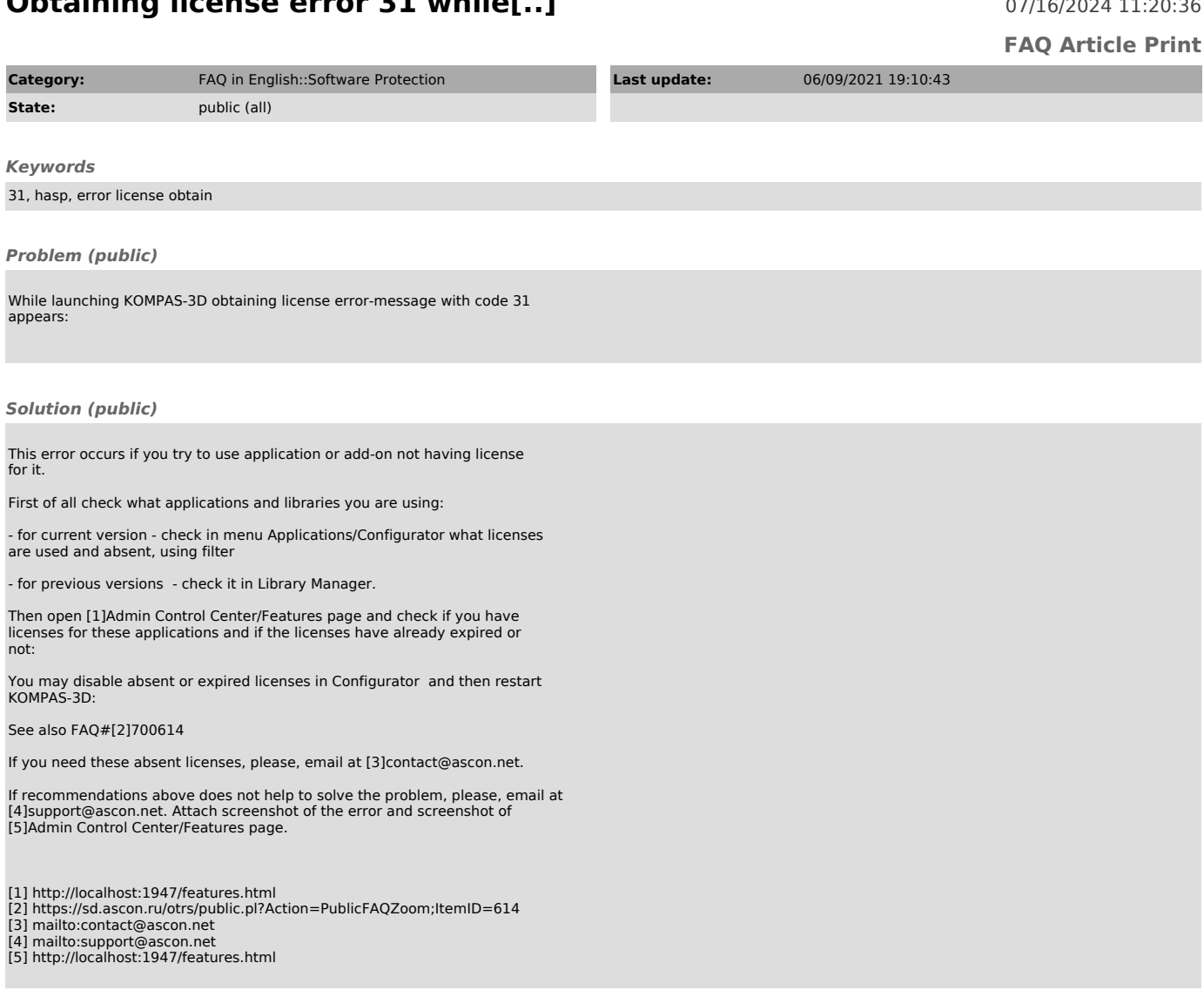